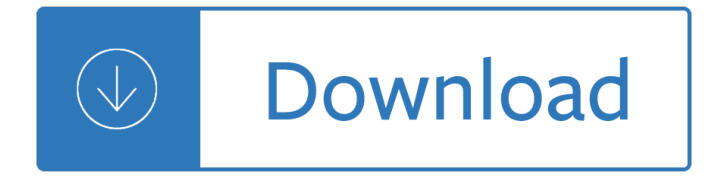

## **professional storyboarding rules of pdf**

This heart-centred weekend course introduces you to yoga (if you are new to yoga) and provides you with the tool to incorporate yoga into your activities (for example, PE, dance, gymnastics).

### **Sun Yoga Kids**

Brainstorming MatchWare MindView's brainstorming mode is an invaluable tool for capturing the bursts of inspiration that emerge during group planning meetings.

#### **MindView Product Features - MatchWare MindView**

European Medi@Culture-Online http://www.european-mediaculture.org global in scale: the same movies, records and TV formats are available in countries

### **QUESTIONING THE MEDIA: A GUIDE FOR STUDENTS**

The author helps us to understand key SOA concepts and demystifies the "acronym soup" surrounding service-oriented development. Topics covered in this E-book include: domain modeling, business rules identification, process modeling and storyboarding, generating web service interfaces from visual models, BPEL engineering and behavioral code ...

### **List of E-Books - Enterprise Architect**

Transforming media into collaborative spaces with video, voice, and text commenting.

#### **VoiceThread - Conversations in the cloud**

Professional Communication (B.S. only) Fran Hassencahl, Chief Departmental Advisor for Professional Communication Concentration. The Bachelor of Science in Professional Communication is also available through distance learning.

#### **Communication and Theatre Arts < Old Dominion University**

Make your job easier with Adobe Acrobat DC, the trusted PDF creator. Use Acrobat to convert, edit and sign PDF files at your desk or on the go.

## **Adobe Acrobat DC | Adobe Document Cloud**

Free, high-quality videos, lesson plans, and other digital resources from PBS for you & your students.

#### **PBS LearningMedia**

The Annie Awards are accolades presented annually by the Los Angeles branch of the International Animated Film Association, ASIFA-Hollywood since 1972, to recognize excellence in animation in film and television.

#### **Annie Award - Wikipedia**

Academia.edu is a platform for academics to share research papers.

## **Filmmaker's Guide to Visual Effects.pdf | erim kutsal**

Education rules concerning Texas Essential Knowledge and Skills (curriculum standards) for high school technology applications

# **19 TAC Chapter 126, Subchapter C - Texas Education Agency**

A Mexican standoff is a confrontation in which no strategy exists that allows any party to achieve victory. As a result, all participants need to maintain the strategic tension, which remains unresolved until some outside event makes it possible to resolve it.

#### **Mexican standoff - Wikipedia**

Aug-1998. Cover: the 150-MHz-bandwiddth membrane hyrophone is described. The signal is generated by a 20-MHz focused ultrasound transducer driving water into a non-linear state.

#### **HP Journal - online issues**

Microsoft Visio 2013 Business Process Diagramming and Validation by David J. Parker David has a knack of taking an almost unknown aspect of Visio and making it accessible to mere mortals.

### **Paul Herber's Visio articles and blog**

Follow your interests and prepare for a career in digital design with University of Maryland University College's Bachelor of Science in digital media and web technology, where you can explore web technology, motion graphics, or digital design.

### **Online Digital Media and Web Technology Bachelor's Degree**

Learn software, creative, and business skills to achieve your personal and professional goals. Join today to get access to thousands of courses.

### **Lynda: Online Courses, Classes, Training, Tutorials**

IH Barcelona ELT Conference 8-9 February 2019 -- Plenaries and workshops for all in English language teaching (ELT), including teachers, trainers and managers

### **IH Barcelona ELT Conference 2019 - ihes.com**

When George Lucas was making Star Wars, his special effects team was at a loss as to how to film realistic-looking dogfight scenes. They began by storyboarding them, but they found that simply drawing the scenes on paper didn't help them understand the pacing and rhythm of the fights.

## **Making the Most of Mentor Texts - Educational Leadership**

Options in Drama Acting Option. The Acting option is designed to prepare the student for immediate entry into the profession. It is a sequence-based training program with accumulative skills building upon each other over the course of four years.

#### **School of Drama < Carnegie Mellon University**

Academia.edu is a platform for academics to share research papers.

## **2010 Western Region AAAE Poster Session Great Falls**

If the idea proves succesful there will be a whole bunch of clones published by the Asian script kiddies in a matter of days. You can't protect yourself against this sort of activity so just accept that you will get lookalike sites.

## **How can you protect a website idea? | UK Business Forums**

Figure 1. Design Thinking by Tim Brown from IDEO.com. 1.1. The Design Thinking process. Albeit the first origins of Design Thinking can be debated, it's in 1969 that Nobel Prize laureate Herbert Simon outlined one of the first format models of the Design Thinking process which consists of seven major stages.

## **Design Thinking: An enabler for social innovation? – UX**

Adobe Captivate 9. Create any kind of eLearning end-to-end on any device. With the new Captivate 9, go seamlessly from storyboarding to responsive eLearning design.

## **Carahsoft :: Adobe**

Download a pdf copy of this 10,000 word Advanced Guide to McKinsey-style Business Presentations

### **Create Superb McKinsey Business Presentations (10,000 Words!)**

By Kathy Klein. The Course Syllabus: A Discovery Process Photo by Michelle Spencer on Unsplash The course syllabus is a tool that can be used to increase student engagement.

### **Noba Blog | Noba**

The Design Curriculum Minimum units required for Bachelor of Design 360. The design curriculum is for students who are interested in full-time undergraduate study leading to entry-level professional employment or advanced graduate study in the areas of Communication Design, Product Design, or Design for Environments.

#### **School of Design < Carnegie Mellon University**

Home. Bremen | Germany

### **Bremen | Germany**

Table of Contents. 1. Introduction and Executive Summary 1.1. Introduction 1.2. Executive Summary 2. Overview of Strategic Planning and Strategic IT Planning

cambridge answers - The luftwaffe in sweden 1939 1945 - Biscuit joiner project book tips techniques to simplify your woodworking using this great tool - On the threshold of a dream vol 2 anthology series -Introduction to phase equilibria in ceramic systems - Secrets of nimh - Cummins 6bt service manual - Tncc [7th edition provider manual - Ford cortina mk iii 1](/meet_me_under_the_ombu_tree_santa_montefiore.pdf)[300 1600 1970 1976 classic reprint series owners wor](/business_benchmark_pre_intermediate_to_intermediate_cambridge_answers.pdf)kshop [manual - Japanese a](/business_benchmark_pre_intermediate_to_intermediate_cambridge_answers.pdf)[nd hong kong film industries understa](/the_luftwaffe_in_sweden_1939_1945.pdf)[nding the origins of - Commodore 64 compu](/biscuit_joiner_project_book_tips_techniques_to_simplify_your_woodworking_using_this_great_tool.pdf)ting - [Pdf discovering rock violin book by schott compa](/biscuit_joiner_project_book_tips_techniques_to_simplify_your_woodworking_using_this_great_tool.pdf)[ny limited - Johnson kuby stat 2 - Football quiz quest](/on_the_threshold_of_a_dream_vol_2_anthology_series.pdf)ions [and answers - Angiogenesis from basic science to cl](/introduction_to_phase_equilibria_in_ceramic_systems.pdf)[inical applications](/secrets_of_nimh.pdf) [- Johannes itten the art of colo](/cummins_6bt_service_manual.pdf)[r - Se](/tncc_7th_edition_provider_manual.pdf)ll [to survive - Unit operations of](/tncc_7th_edition_provider_manual.pdf) [chemical engineering 7th edition free download - The catcher in the rye free -](/ford_cortina_mk_iii_1300_1600_1970_1976_classic_reprint_series_owners_workshop_manual.pdf)  [The battl](/ford_cortina_mk_iii_1300_1600_1970_1976_classic_reprint_series_owners_workshop_manual.pdf)[e for rondo - No wonder they call him the savior - Continental z134 man](/japanese_and_hong_kong_film_industries_understanding_the_origins_of.pdf)[ual - Speech separation by](/commodore_64_computing.pdf) [humans and machines - War cycles peace cycles - Maigret e](/pdf_discovering_rock_violin_book_by_schott_company_limited.pdf)[t son mort - Ex boyfri](/johnson_kuby_stat_2.pdf)[end recovery pro chris](/football_quiz_questions_and_answers.pdf) [seiter - Sofia t](/football_quiz_questions_and_answers.pdf)[h](/unit_operations_of_chemical_engineering_7th_edition_free_download.pdf)[e first talking doll - Alikomohammaddangotethebiography](/angiogenesis_from_basic_science_to_clinical_applications.pdf)[o](/unit_operations_of_chemical_engineering_7th_edition_free_download.pdf)[ftherichestblackpersoninthewo](/johannes_itten_the_art_of_color.pdf)[r](/the_catcher_in_the_rye_free.pdf)ld -[Parrys valua](/sell_to_survive.pdf)tion tables -

[Dizionarioetimologico](/the_battle_for_rondo.pdf)[comparatodellelingueclassicheindoe](/no_wonder_they_call_him_the_savior.pdf)[uropeedizionarioindoeurope](/continental_z134_manual.pdf)[osanscritogrecolatino](/speech_separation_by_humans_and_machines.pdf) - [Holistic aromatherapy for](/speech_separation_by_humans_and_machines.pdf) [animals a comprehensive](/war_cycles_peace_cycles.pdf) [guide to the use - Ze](/maigret_et_son_mort.pdf)[ttili quantum mechanics solution](/ex_boyfriend_recovery_pro_chris_seiter.pdf)s - [100 jah](/ex_boyfriend_recovery_pro_chris_seiter.pdf)[re werbung in europa - Aat](/sofia_the_first_talking_doll.pdf) [final past papers answers - Greatest firefighter stories never told -](/alikomohammaddangotethebiographyoftherichestblackpersonintheworld.pdf)  [Icebreaker a manual for](/parrys_valuation_tables.pdf) [public speaking -](/dizionarioetimologicocomparatodellelingueclassicheindoeuropeedizionarioindoeuropeosanscritogrecolatino.pdf)